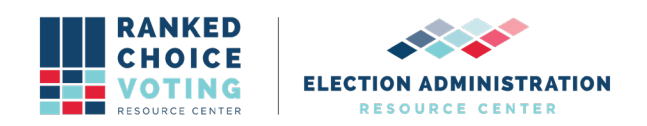

## **HashCode Verification Instructions for Universal RCV Tabulator – Windows OS**

*URCVT v.1.2.0 230-NY HashCode Instructions - Windows OS v.1.0.0* document is solely for use in the State of New York. This document can be expanded or updated as is necessary or required. Any recommendations listed in this document should not supersede user jurisdiction procedures or other controlling governance entities.

## *URCVT v.1.2.0 230-NY HashCode Instructions - Windows OS v.1.0.0*

To validate that the provided zip folder contains the certified version of the Universal RCV Tabulator v1.2.0, follow these instructions:

- Open the Start Menu
- Type in Command Prompt.
- Press enter to launch the Command Prompt.
- Type in certutil -hashfile [filename]
- To insert the file name: locate the universal rcv tabulator v1.2.0 windows.zip in File Explorer.
- Left click on the file and while continuing to hold the mouse down, drag the file to the Command Prompt window and place after -hashfile.
- Example: certutil -hashfile C:\Users\user\Desktop\universal\_rcv\_tabulator\_v1.2.0\_windows.zip
- Add SHA512 to the end of the line
	- Example: certutil -hashfile
		- C:\Users\user\Desktop\universal\_rcv\_tabulator\_v1.2.0\_windows.zip SHA512
- Press enter. A hash file will appear in the Command Prompt.
- The screen will display a hash code in the following format:
- SHA512 hash of [file path]: [SHA512 hash code]
- This screenshot displays an example of this process. Note that the information in this screenshot may differ from the information provided to you with the Trusted Build you are running this process on.

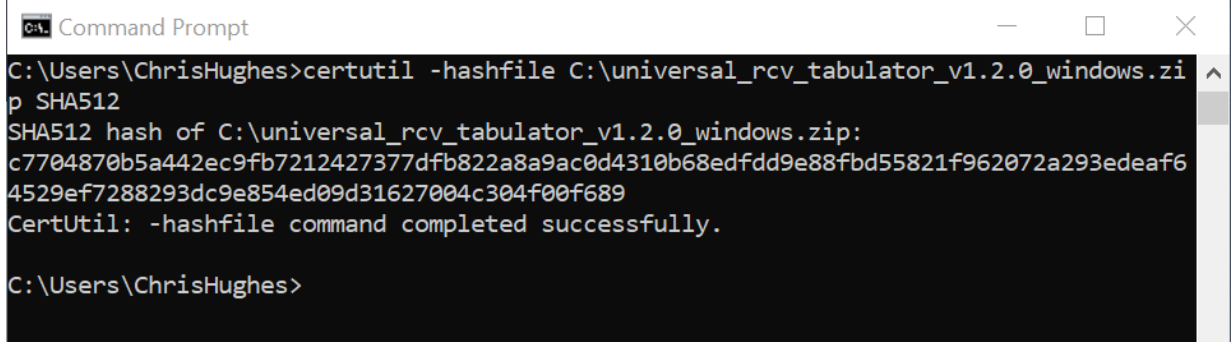

URCVT v.1.2.0, *230-NY HashCode Instructions - Windows OS* v.1.0.0. Document is created solely for the New York State Board of Elections and is considered v.1.0.0 because the document is new for this system. 4/27/2021

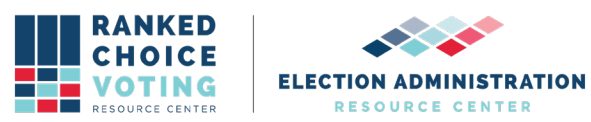

- Compare the SHA512 hash code produced on your system to the SHA512 hash code supplied with the Trusted Build.
- If the SHA512 hash codes match 100%, you are using an approved download and can proceed. Return to the **URCVT 1.2.0** *200-NY Installation Instructions for Universal RCV Tabulator - Windows OS v.1.0.0* document to complete installation.

## **Document Revision History**

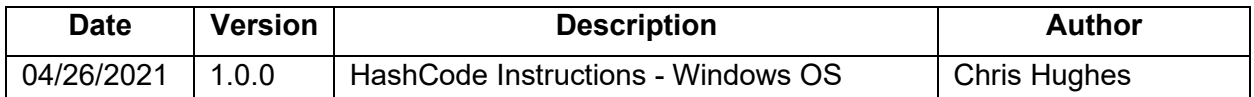